$<<$ AutoCAD2010 $>$ 

<<AutoCAD2010

, tushu007.com

- 13 ISBN 9787564318444
- 10 ISBN 7564318449

PDF

http://www.tushu007.com

 $<<$ AutoCAD2010 $>$ 

AutoCAD 2010工程绘图与二次开发,ISBN:9787564318444,作者:蒋先刚

, tushu007.com

## $<<$ AutoCAD2010 $>$

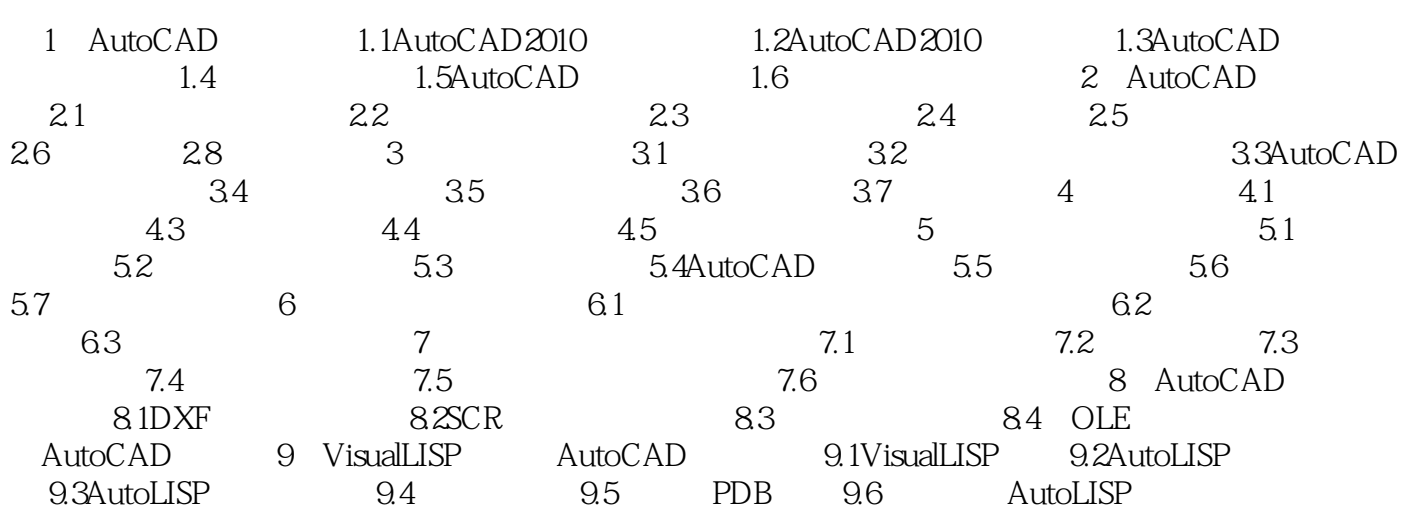

## $<<$ AutoCAD2010 $>$

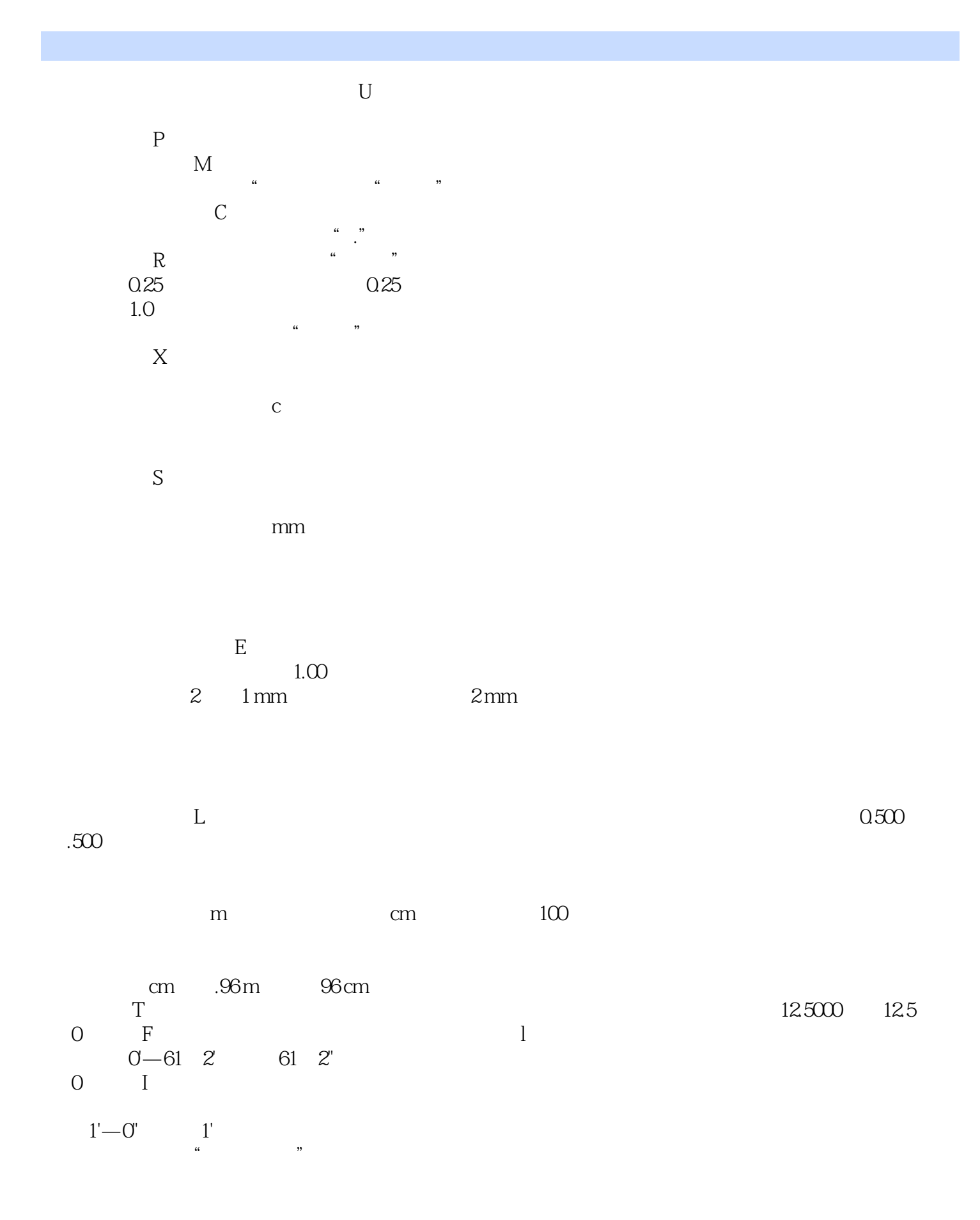

 $<<$ AutoCAD2010 $>$ 

 $<<$ AutoCAD2010 $>$ 

AutoCAD2010 AutoCAD20lO AutoCAD20lO AutoCAD

, tushu007.com

VisualLISP AutoCAD

## $<<$ AutoCAD2010 $>$

本站所提供下载的PDF图书仅提供预览和简介,请支持正版图书。

更多资源请访问:http://www.tushu007.com